#### SAS 7 – Combining Data Sets

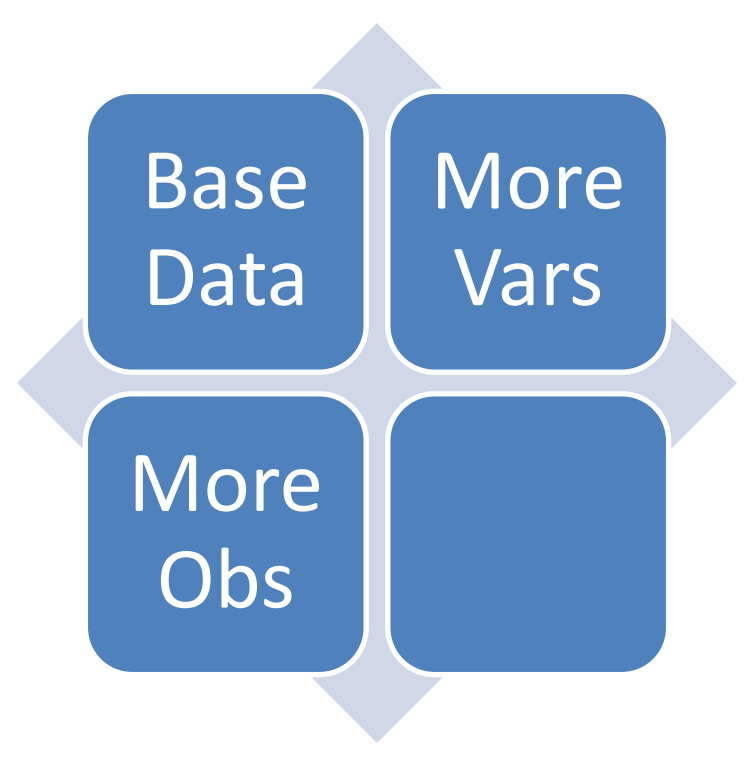

### Basic Merges

• Add observations ("append", "concatenate")

• Add variables ("merge")

#### Documentation

- Base SAS
	- Base SAS 9.2 Procedures Guide
	- Concepts
	- Reading, Combining, and Modifying SAS Data Sets
- Base SAS
	- SAS 9.2 Language Reference: Dictionary
	- Dictionary of Language Elements
	- Statements

#### Add observations

#### • Basic

```
libname y "y:\sas\data";
```

```
data combined;
set y.animal y.plant;
run;
```
# Details of Add Obs

- Can "set" *many* data sets
- Aligns variables of the same name and type
	- If names don't match, they become separate variables (use "rename" dataset option)
	- If types don't match, you get an ERROR
	- If other attributes (labels, formats) don't match, the first one wins
- Variables in one data set but not the other are filled out with missing values

## Large Data Sets

- DATA … SET individually processes each observation in every data set.
	- PROC APPEND gains speed by only processing observations from the additional data sets
- If the end goal is a *sorted* data set, interleaving may process faster

```
data interleaved;
set y.animal y.plant;
by common;
run;
```
## Add variables

- Two methods of matching observations
	- By position/observation number (avoid this if possible)
	- By key variable(s)
		- One-to-one
		- Many-to-one or one-to-many (a.k.a. table lookup)

# Merge by position

• Basic

data new; merge y.animal y.plant; run;

proc print; run;

# Details

- If there are variables common to both data sets, the data from the last data set wins (including missing values)
- All the data is processed, even if there are a different number of observations in both data sets. It doesn't matter which data set is longer.
- Variables appear in the order of their originating data sets

## Merge by key

```
• Basic
```

```
data new;
merge y.animal y.plant;
by id;
run;
```

```
proc print; run;
```
# Details

- Prerequisites
	- Key variable with the same name (and type)
	- Both input data sets must be sorted
- All the data is used
	- If a key value appears in one data set but not the other, it is simply left unmatched. It doesn't matter which input data set is unmatched.
	- (Keep track of which input data set contributes to an observation with the "in" data set option.)

## More details

- If key values are unique within each data set, this produces a one-to-one match
- If key values are unique within one data set but repeated in the other, this produces one-to-many or many-to-one matches (data set order doesn't matter)
- Many-to-many matches are also possible (but unusual … be careful not to do this accidentally)
- Keys may be composed of more than one variable ("compound" keys)